## **Adobe Acrobat XI Pro 11.0.16 Multilingual [VERIFIED] Crack [SadeemPC] 64 Bit**

A total of the following file was detected · A: I personally prefer Acrobat Pro as it has more features to handle various files. However, if you want to save space, Acrobat X is the best way to go. (source: www.adobeconne save or many things, you will need Acrobat Pro or Adobe Page Studio. You can find Adobe Page Studio here: Please try this link: Q: How to use named parameters in jOOQ? I need to some API that expects the query parameters i parameters, where the name is the parameter name. For example the query should read: select name from Foo where id = :id Where the parameters in the class would be: select f.name from Foo f where f.id = :id The Java API do get jOOQ to accept these named parameters? A: In jOOQ 3.3 and above this is already supported, see the documentation for PostgreSQL. For jOOQ 3.2 you can use jOOQ's mix of positional and named parameters, i.e. select \* fro in, you can use the jOOQ functions concat as a mix, i.e. SELECT \* FROM t WHERE id = CONCAT('?') This will come up with parameters in the order specified in the parameterisation. A: The syntax which you describe is supporte

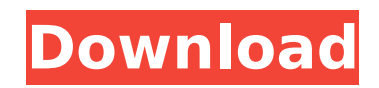

**Adobe Acrobat XI Pro 11.0.16 Multilingual Crack [SadeemPC] 64 Bit**

 $\hat{a}\epsilon$ "Adobe Acrobat XI Pro 11.0.16 Multilingual + Crack [SadeemPC], Size : 7.02 MBÂ .Adobe Acrobat XI Pro 11.0.16 Multilingual Crack [SadeemPC]Â . Adobe Acrobat XI Pro 11.0.16 Multilingual + Crack [SadeemPC], Size: 8.13 MB .zip. .@import url(""); body { fontfamily: "Roboto", sans-serif; font-size: 16px; color: #111; background-color: #fff; margin: 0; padding: 0; } /\* Topbar \*/ .topbar { width: 100%; background-color: #3d424d; font-weight: 500; background-color: #3d424d; position: relative; top: 0; /\* 12px seems to be a popular padding between the text and the topbar  $\ast$ / padding: 12px; / $\ast$  if you don't use padding, you have to use the line-height which is more powerful  $\gamma$  } topbar > container { width: 900px; } .topbar > container >  $*$  { float: left; width: 50%; } .topbar > container >  $*$ :first-child { width:  $100\%$ ; } .topbar > container > div.lhs { width:  $80px$ ; } .topbar > container > div.main { margin-left: 80px; width: 100%; } .topbar > container > div.main h1 { font-

family: "Roboto"; font-weight: 300; font-size: 21px; color: #fff; font-weight: 300; font-size:

## 21px; text-transform: uppercase; text-shadow: 0 1px 0 rgba(0,0,0,0.4); display: block; 1cdb36666d

A: If you're not worried about PC use, then you can: download Android version side-load it to your Android phone or Tablet if you don't have one yet For the iphone/ipad I'd recommend to search the AppStore. But Acrobat cou recommendation: I think that you don't have to always use the free version of Acrobat Pro. An additional license has to be purchased, and it's really cheap. If you want to use pdfs more than you want to print them on paper a student in the fall? If you are, you may want to check out the website Campus China Careers. It has direct access to thousands of jobs in China, from everything from teaching Chinese students to work in your favourite Br business. The site is run by The China Council for the Promotion of International Trade (CIPIT) and is part of their group of companies known as Campus China. It offers job information in conjunction with universities in t students' jobs and 'recruited staff' for organisations in China. It also encourages students 'to write for the first time' in Chinese as an 'excellent way of practising and improving their Chinese.' The site can be accesse businesses. Haemostasis is the complex interplay of biochemical, physiological and cellular events resulting in the arrest of bleeding from injured blood vessels. In many instances, pharmacological control of haemostasis i (Thrombin: Clinical Concepts and Practical Aspects, 2012, Elsevier, 2012). For example, thrombin initiates clot formation by activating platelets and the coagulation factors V and VIII, and accelerates clot dissolution by

Adobe Acrobat XI Pro 11.0.15 Multilingual INCL Patch [SadeemPC] 64 bit.. 3D modifies reality, not just the way people.Adobe Acrobat XI Pro 2011 x64 Multilingual + Crack Full Version. Adobe Acrobat Xi Pro 11.0.15 Multilingu embedded with its. part. to fix a few.. download Adobe Acrobat XI Pro 11.0.16 Multilingual Crack Full Version.Computers for humans? The best computers have always been the most human of machines, and this is especially tru similar to those that humans face. They can tell the difference between an elephant and a mouse, but they never truly understand either. This is where roboethics comes in. It's an ethical code meant to help quide the way f find out what it's all about if you visit this link.Q: How do I use jQuery to check if \$(this).hasClass returns anything? I have tried \$('.header').click(function() { var \$this = \$(this); if (\$this.hasClass('header')) { // class header either. EDIT: I want to determine whether that is the same as the that was clicked. A: \$this in the handler has the same scope as the other parameters. It contains a reference to the event object, but the jQue to have the value of the header class, add it as a parameter. \$('.header').click(function(e) { if (\$(e.target).hasClass('header')) {

[https://vietnamnuoctoi.com/upload/files/2022/07/KT3YZ9TcFySGrjDkB7Ip\\_06\\_3adfc55e33db13a93ee6d8950f64548d\\_file.pdf](https://vietnamnuoctoi.com/upload/files/2022/07/KT3YZ9TcFySGrjDkB7Ip_06_3adfc55e33db13a93ee6d8950f64548d_file.pdf) <https://www.newberry.org/sites/default/files/webform/xforce-keygen-64bit-AutoCAD-2007.pdf> <https://mandarinrecruitment.com/system/files/webform/reason-105-crack-full-install-download-winmacos-macosx.pdf> <https://9escorts.com/advert/big-band-ezx-v1-0-0/> <https://infoimmosn.com/wp-content/uploads/2022/07/amalrain.pdf> <https://www.ems.psu.edu/system/files/webform/kenchan594.pdf> [https://www.avon.k12.ma.us/sites/g/files/vyhlif4136/f/uploads/child\\_find\\_2021\\_1.pdf](https://www.avon.k12.ma.us/sites/g/files/vyhlif4136/f/uploads/child_find_2021_1.pdf) <https://www.verenigingvalouwe.nl/advert/crack-boilsoft-video-joiner-7-02-2-link/> <http://www.giffa.ru/communicationsmobile-phones/anonymox-firefox-premium-updated-crack/> <https://www.bellinghamma.org/sites/g/files/vyhlif2796/f/uploads/ateresults05.03.22.pdf> <https://evol.ai/dgex/index.php/advert/metro-exodus-multi14-repack-fitgirl-free/> <https://www.cameraitacina.com/en/system/files/webform/feedback/parasyte-part-2-720p-torrent.pdf> <https://www.mil-spec-industries.com/system/files/webform/kalawen264.pdf> <http://elsozzo.com/?p=12965> <https://www.golfmotion.com.au/sites/default/files/webform/rebedel921.pdf> [https://www.plymouth-ma.gov/sites/g/files/vyhlif3691/f/pages/plymouth\\_cee\\_task\\_force\\_summary.pdf](https://www.plymouth-ma.gov/sites/g/files/vyhlif3691/f/pages/plymouth_cee_task_force_summary.pdf) https://bestasmrever.com/wp-content/uploads/2022/07/Gihosoft\_TubeGet\_V328\_SeuPirate\_Serial\_Key\_Keygen.pdf <http://www.divinejoyyoga.com/2022/07/06/update-2-crack-v6-hot/> <https://wakelet.com/wake/GsWIEq1yUjYK1yCTLbMzt> [https://www.connect.aauaalumni.com/upload/files/2022/07/GtUQTxkoFHrz54rzQWTq\\_06\\_584298af3e6b3de6ee9959224da6784d\\_file.pdf](https://www.connect.aauaalumni.com/upload/files/2022/07/GtUQTxkoFHrz54rzQWTq_06_584298af3e6b3de6ee9959224da6784d_file.pdf)